## **Wymagania edukacyjne niezbędne do otrzymania poszczególnych**

## **śródrocznych i rocznych ocen klasyfikacyjnych z informatyki dla klasy VII**

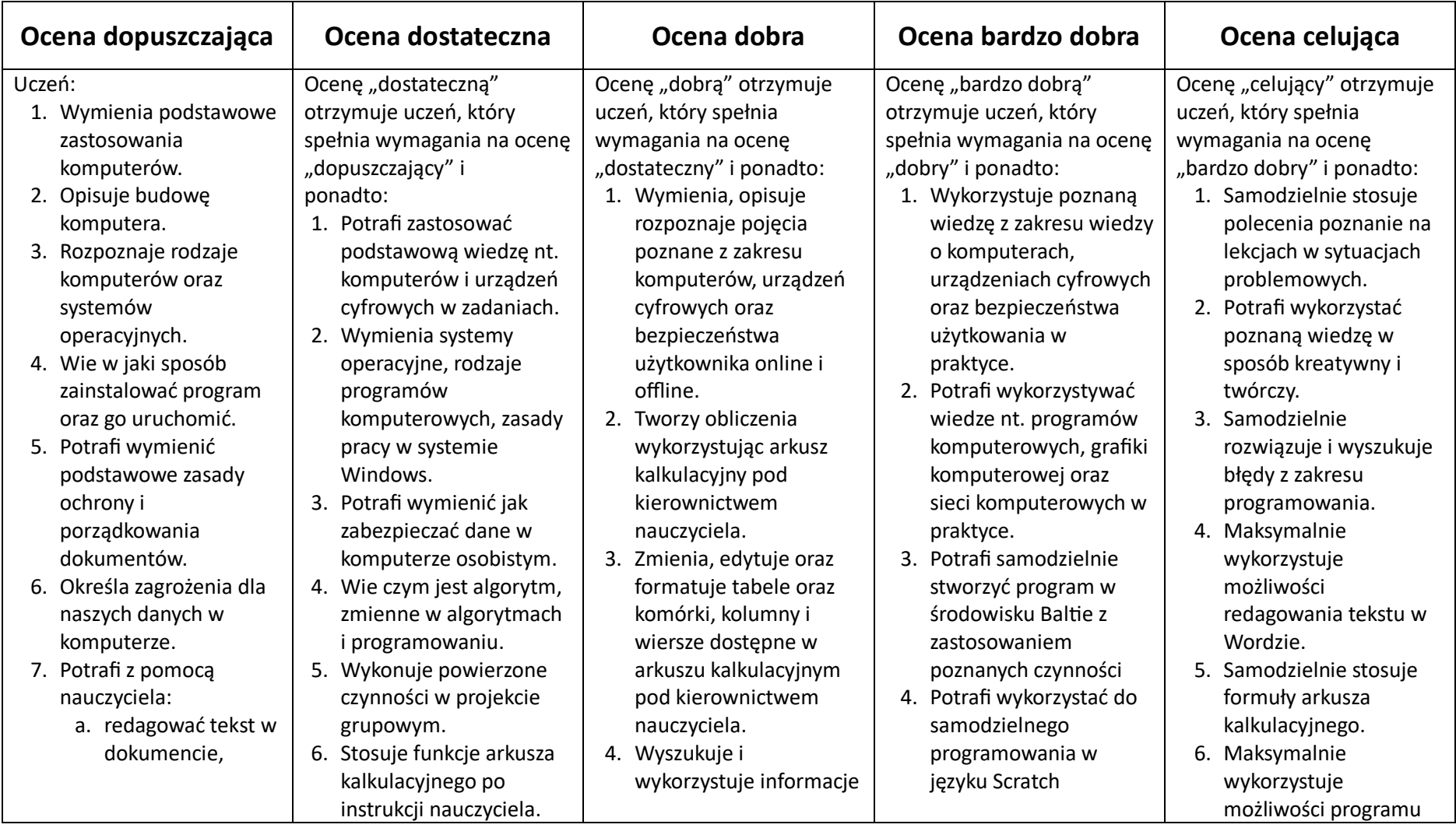

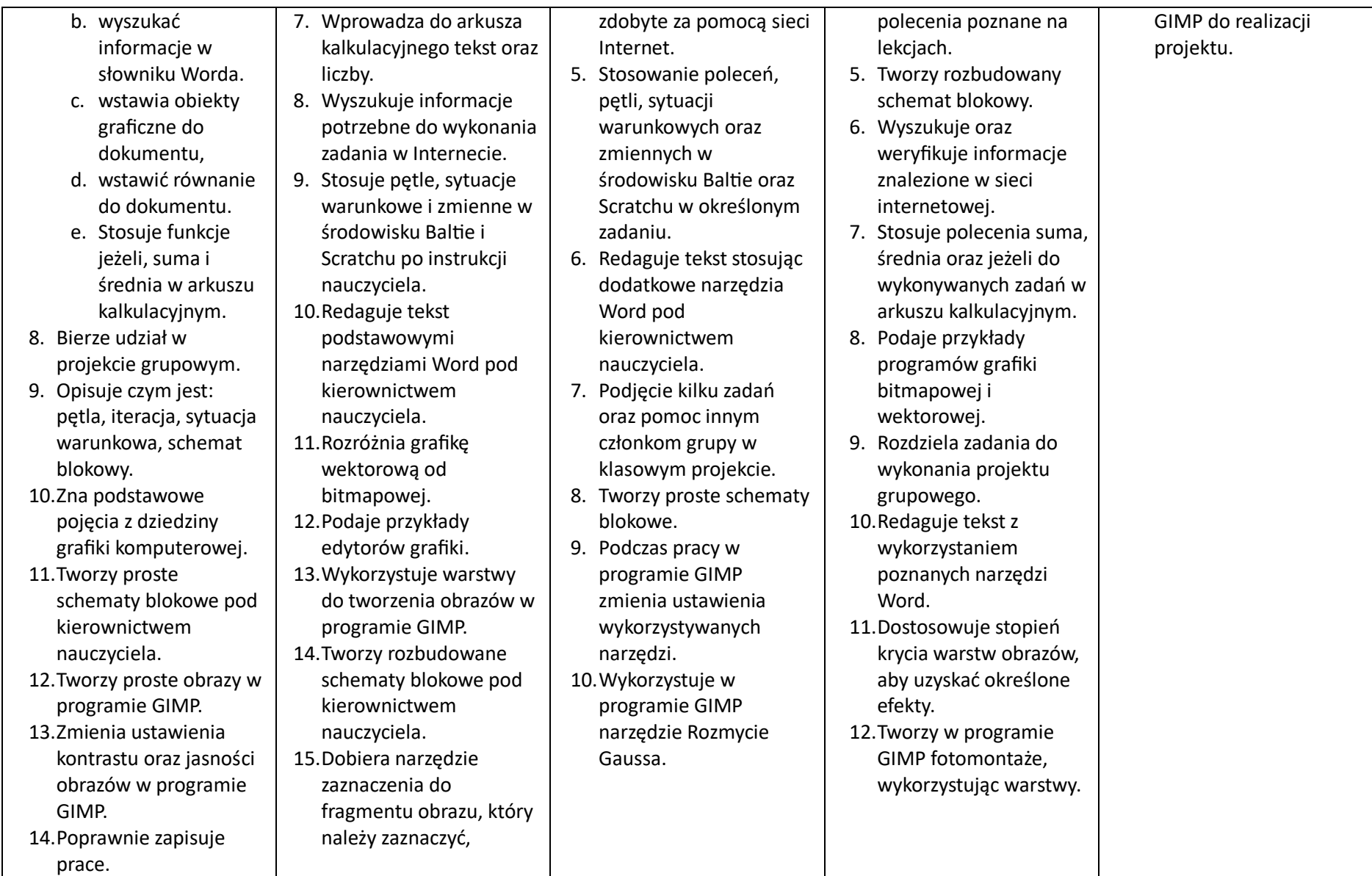

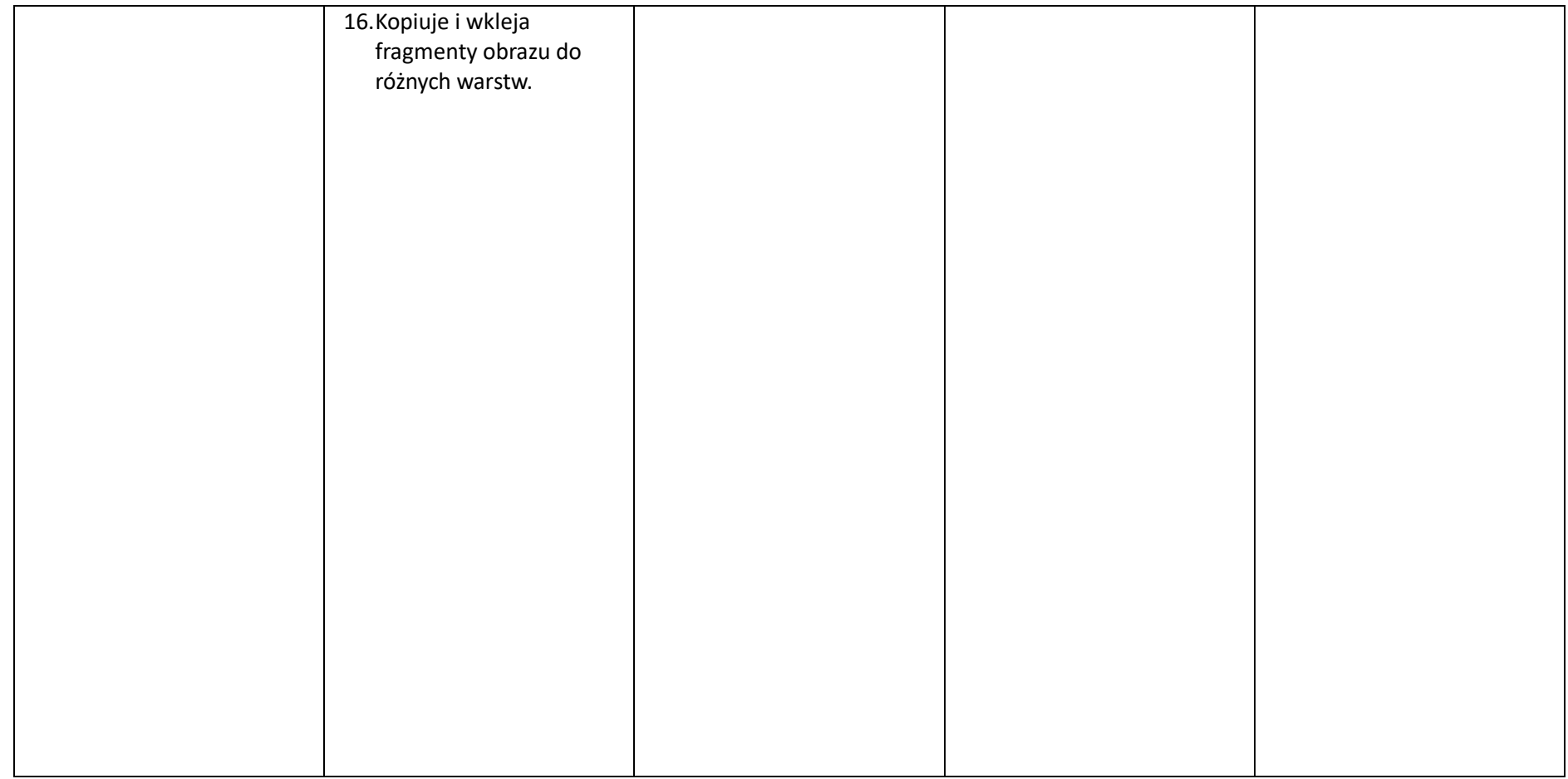